# **Manual de Uso Inteligente de las Nuevas Tecnologías**

**para alumn@s.** 

**De 10 a 12 años.**Junta de<br>Castilla y León

#### **AVISO LEGAL**

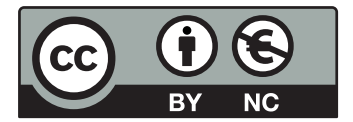

El presente manual pertenece a la Consejería de Fomento de la Junta de Castilla y León y está bajo una licencia Creative Commons Reconocimiento-NoComercial 3.0 España.

Usted es libre de copiar, hacer obras derivadas, distribuir y comunicar públicamente esta obra, de forma total o parcial, bajo las siguientes condiciones:

- Reconocimiento: Se debe citar su procedencia, haciendo referencia expresa al Programa Aprende de la Junta de Castilla y León. Dicho reconocimiento no podrá en ningún caso sugerir que el Programa Aprende de la Junta de Castilla y León presta apoyo a dicho tercero o apoya el uso que hace de su obra.

- Uso No Comercial: No puede utilizar esta obra para fines comerciales.

Entendiendo que al reutilizar o distribuir la obra, tiene que dejar bien claro los términos de la licencia de esta obra.

2011. Junta de Castilla y León

# ÍNDICE:

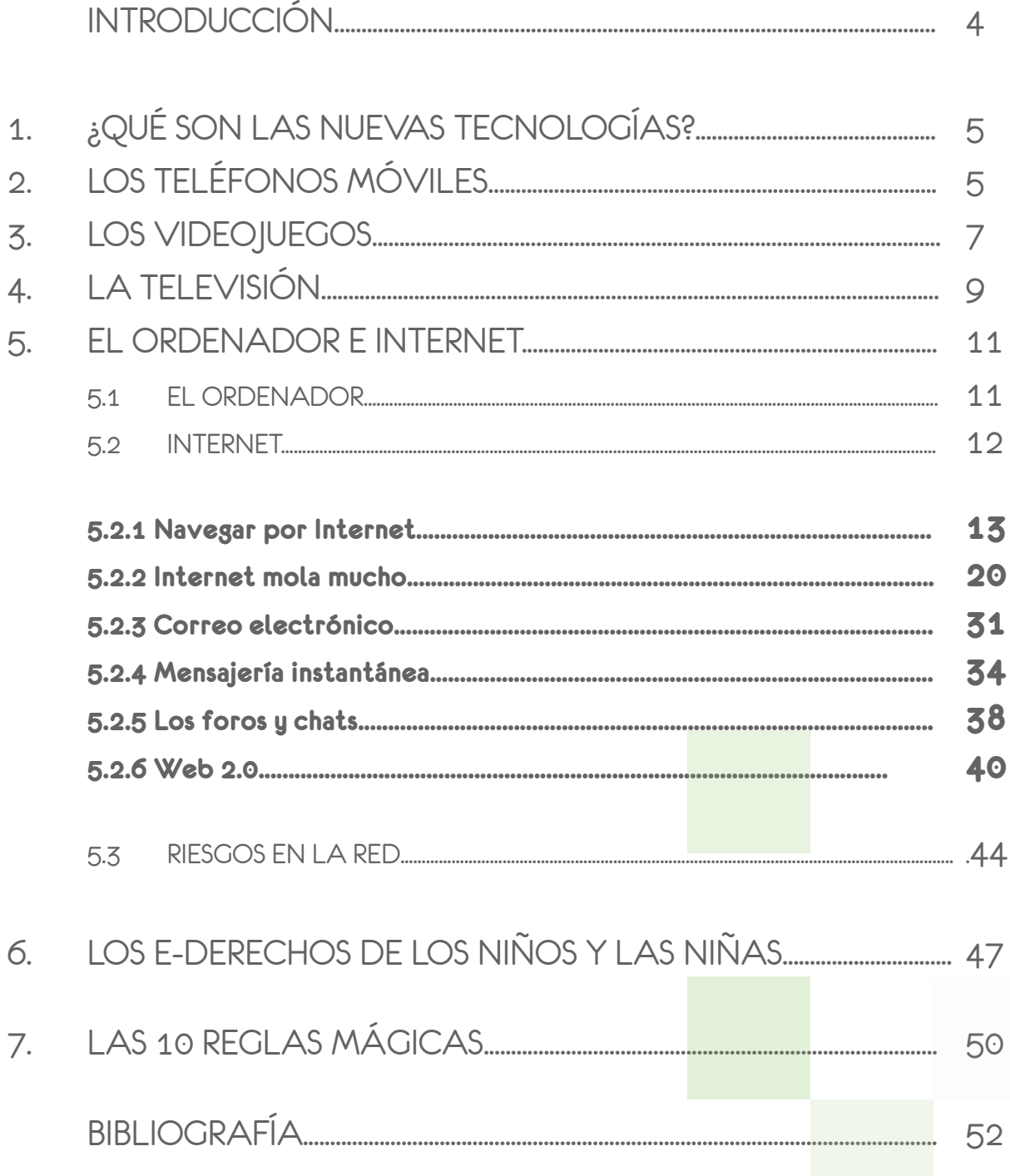

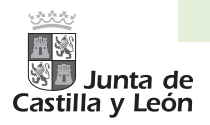

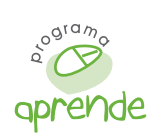

# INTRODUCCIÓN

Las Nuevas Tecnologías nos ayudan en nuestra vida diaria; desde el teléfono móvil para comunicarnos en cualquier lugar, el ordenador para acceder a Internet y escribir trabajos para clase, la televisión para divertirnos y conocer lo que ocurre en el mundo y los videojuegos para pasar un buen rato con nuestros amigos y familia.

No hay que olvidar que estas tecnologías, aunque nos ayudan mucho, también tienen sus peligros, por lo que debemos ser precavidos cuando las utilizamos y seguir unos consejos para disfrutarlas de forma segura.

YA VERÁS TODOS LOS CONSEJOS Y BUENAS IDEAS QUE VAS A ENCONTRAR AQUÍ. RECUERDA QUE TU SEGURIDAD ES LO MÁS IMPORTANTE Y UTILIZAR LAS NUEVAS TECNOLOGÍAS DE FORMA CORRECTA TE AYUDARÁ A SACAR EL MÁXIMO PARTIDO DE TODAS ELLAS.

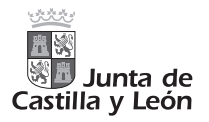

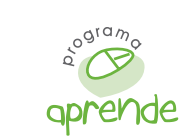

### 1. ¿QUÉ SON LAS NUEVAS TECNOLOGÍAS?

Las Nuevas Tecnologías nos rodean y acompañan en nuestra vida diaria. Están en los supermercados, cuando vamos a comprar, en los autobuses, en las bibliotecas, etc. Casi no nos damos ni cuenta porque estamos acostumbrados a ellas.

Internet, los teléfonos móviles, los videojuegos y la televisión forman parte de estas Nuevas Tecnologías. Es importante saber utilizarlas de forma inteligente y tener cuidado con los peligros que nos podemos encontrar.

### 2. LOS TELÉFONOS MÓVILES

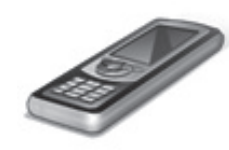

El teléfono móvil es un avance tecnológico que nos facilita la comunicación en algunas situaciones. Además, muchos móviles también sirven para hacer y mandar fotos o videos. Pero saber cuándo puedo o cómo debo utilizar el teléfono móvil también es importante:

#### MÓVILES SÍ

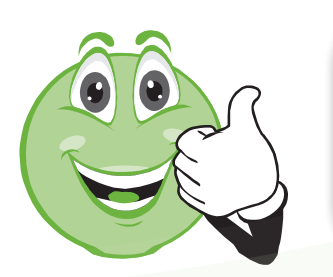

Los móviles pueden ser útiles cuando estás lejos de tu familia: en un cumpleaños, de excursión… para poder hablar con ellos y poderlos contactar en caso de necesidad. Si nos encontramos en una situación de emergencia, los móviles pueden salvarnos la vida.

#### MÓVILES NO

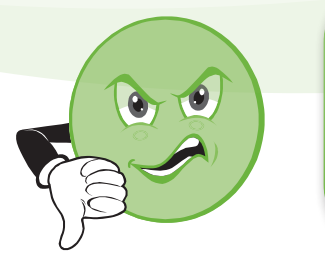

Si estás en el cole, en casa o con tu familia no es necesario el móvil. En el cole estás protegido y los profes pueden llamar a tus padres, si es necesario. Tampoco es imprescindible para hablar con los amigos: los ves todos los días y si fuera necesario puedes llamarlos desde casa.

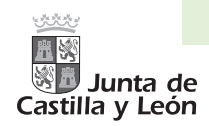

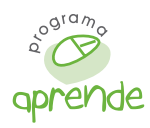

El teléfono móvil no es un juguete, cuesta dinero y debes hacer un uso responsable. Siempre que utilices los teléfonos móviles hay que tener ciertas precauciones porque te puedes meter en problemas sin darte cuenta:

O NUNCA CONTESTES LLAMADAS DE NÚMEROS DESCONOCIDOS. O NO DES TU NÚMERO DE TELÉFONO A DESCONOCIDOS O GENTE QUE NO CONOZCAS BIEN. O NO LLAMES POR TELÉFONO SI NO ES NECESARIO. O NO GRABES A NADIE SIN SU PERMISO: ES ILEGAL. O APAGA EL MÓVIL EN ZONAS PÚBLICAS COMO: LA BIBLIOTECA, EL CENTRO DE SALUD, ETC. O EVITA UTILIZAR EL TELÉFONO MÓVIL PARA GASTAR BROMAS: NO TIENE NINGUNA GRACIA. O NO REALICES LLAMADAS NI ENVÍES MENSAJES QUE NO TE GUSTARÍA RECIBIR O NO USES EL MÓVIL SI ESTÁS REALIZANDO OTRA ACTIVIDAD IMPORTANTE COMO MONTAR EN BICI, CRUZAR LA CALLE O ÚSALO CORRECTAMENTE Y NO LO PIERDAS DE VISTA.

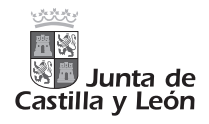

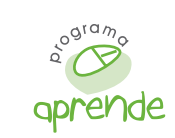

### 3. LOS VIDEOJUEGOS

Los videojuegos son muy divertidos y además, bien utilizados ayudan a mejorar la concentración, los sentidos, la habilidad motora, favorecen la adquisición de competencias informáticas, etc. Además los videojuegos en red permiten desarrollar estrategias de juego en equipo y hacer nuevos amigos.

### VIDEOJUEGOS SÍ

![](_page_6_Picture_5.jpeg)

Los videojuegos son divertidos para jugar en familia, con los amigos y además pueden ayudarte en muchos sentidos: para concentrarte, mejorar la coordinación, para aprender idiomas, matemáticas, etc.

#### VIDEOJUEGOS NO

![](_page_6_Picture_8.jpeg)

Hay que controlar el tiempo que dedicas a los videojuegos: si juegas en exceso puede afectar a tu rendimiento escolar y estar mucho tiempo sentado puede perjudicarte físicamente.

![](_page_6_Picture_10.jpeg)

![](_page_7_Picture_0.jpeg)

![](_page_7_Picture_1.jpeg)

![](_page_7_Picture_2.jpeg)

![](_page_8_Picture_0.jpeg)

![](_page_8_Picture_1.jpeg)

### 4. LA TELEVISIÓN

La televisión ofrece programas educativos para niños y dibujos animados con los que puedes aprender muchas cosas y pasarlo muy bien. Es un medio muy usado por las familias para informarse y entretenerse.

En la televisión hay dibujos animados que te enseñan inglés, con los que aprendes a cantar , a contar , etc.

Hay muchos programas de televisión que son adecuados para ti, tan sólo tienes que descubrirlos y escoger junto con tus padres los que más te gusten. Algunos canales en los que puedes encontrar programas para ti son: Clan, Disney Channel, Boing.

![](_page_8_Picture_6.jpeg)

### TELEVISIÓN SÍ

![](_page_8_Picture_8.jpeg)

Los programas de inglés, de música o de manualidades y los dibujos educativos pueden ser apropiados para ti.

### TELEVISIÓN NO

![](_page_8_Picture_11.jpeg)

Hay que controlar los programas y el tiempo que se pasa frente a la televisión, porque mucho tiempo viendo la tele o ver programas inadecuados puede ser perjudicial.

![](_page_9_Picture_0.jpeg)

![](_page_9_Picture_1.jpeg)

**D**. ELIGE LOS PROGRAMAS DE TELEVISIÓN QUE TE GUSTAN Y DÍSELO A TUS PADRES. *C.* RESPETA LAS NORMAS DE HORARIOS Y TIPO DE PROGRAMAS QUE TE DIGAN TUS PADRES. ELLOS SÓLO QUIEREN PROTEGERTE.  $\overline{\Phi}$ . ELIGE UN PROGRAMA PARA VER AL DÍA Y DESPUÉS APAGA LA TELE. ASÍ TENDRÁS TIEMPO PARA HACER OTRAS COSAS. **O**. NO HAY QUE CREER TODO LO QUE ESCUCHAMOS O VEMOS EN LA TELE Y HAY QUE SABER DIFERENCIAR ENTRE REALIDAD Y FICCIÓN.

![](_page_10_Picture_0.jpeg)

![](_page_10_Picture_1.jpeg)

### 5. EL ORDENADOR E INTERNET

### 5.1 EL ORDENADOR

El ordenador se puede definir como una caja de herramientas con la que se pueden realizar multitud de tareas. Por ejemplo, escribir una carta, realizar cálculos, retocar fotos, jugar, dibujar y comunicarnos con otras personas.

En comparación con otras herramientas de trabajo el ordenador es mucho más rápido y permite realizar correcciones sin tener que comenzar el trabajo de nuevo.

![](_page_10_Picture_6.jpeg)

#### PARTES DE UN ORDENADOR :

![](_page_10_Picture_8.jpeg)

![](_page_11_Picture_0.jpeg)

![](_page_11_Picture_1.jpeg)

### 5.2 INTERNET

![](_page_11_Picture_3.jpeg)

Internet o la Red se puede describir como una serie de ordenadores interconectados entre si formando redes. Este conjunto de redes permite la comunicación de millones de usuarios en todo el mundo.

Supone una nueva forma de comunicación que nos permite enviar y recibir información desde cualquier parte del planeta. Nos ofrece distintos servicios, como ver información en las páginas web o enviar y recibir correo electrónico.

Con Internet tienes a tu alcance muchos servicios: consultar la información de las páginas web o jugar y aprender con el ordenador.

Por ejemplo, con Internet puedes:

- Leer un libro online
- Aprender idiomas
- Hablar con amigos de cualquier parte del planeta
- Visitar cualquier biblioteca o museo del mundo
- Encontrar ejercicios y material para clase

![](_page_12_Picture_0.jpeg)

![](_page_12_Figure_1.jpeg)

#### 5.2.1 NAVEGAR POR INTERNET

Navegar por Internet es fácil, sólo tienes que seguir estos pasos:

#### **1er Paso:** Abre la ventana del navegador.

Un navegador es un programa que te permite ver los contenidos de una página web.

Existen varios navegadores, los más conocidos son:

- Internet Explorer
- Mozilla Firefox
- Safari
- Opera
- Google Chrome

Estas son las partes del navegador:

![](_page_12_Picture_13.jpeg)

![](_page_12_Figure_14.jpeg)

http://www.rtve.es/infantil/

![](_page_13_Picture_0.jpeg)

![](_page_13_Picture_1.jpeg)

![](_page_13_Picture_2.jpeg)

![](_page_14_Picture_0.jpeg)

![](_page_14_Picture_1.jpeg)

Google es uno de los buscadores más utilizados pero también puedes usar otros como:

![](_page_14_Picture_3.jpeg)

www.abchicos.com.ar

![](_page_14_Picture_5.jpeg)

www.buscadorinfantil.com

![](_page_14_Picture_69.jpeg)

www.curiosos.com

También tienes muchos buscadores con los que puedes practicar tu inglés:

![](_page_14_Picture_10.jpeg)

www.kidrex.org

![](_page_14_Picture_12.jpeg)

![](_page_14_Picture_13.jpeg)

![](_page_14_Picture_14.jpeg)

www.askkids.com

![](_page_14_Picture_16.jpeg)

http://quinturakids.com/

![](_page_14_Picture_18.jpeg)

![](_page_15_Picture_0.jpeg)

![](_page_15_Picture_1.jpeg)

ASEGÚRATE DE QUE EL NOMBRE DE LA PÁGINA QUE ESTÁS BUSCANDO ESTÁ BIEN ESCRITO. SI NO, SERÁ DIFÍCIL QUE PUEDAS ENCONTRARLA. TAMBIÉN SE PUEDE BUSCAR POR TEMAS: ANIMALES HERBÍVOROS, DINOSAURIOS, LOS PLANETAS, ETC. O PÁGINAS SOBRE TUS PERSONAJES FAVORITOS.

![](_page_16_Picture_0.jpeg)

![](_page_16_Picture_1.jpeg)

# **PRÁCTICA 1:**

### VAMOS A BUSCAR LA PÁGINA WEB DE : "DIVERGACETA" DE LA JUNTA DE CASTILLA Y LEÓN.

Escribe el nombre para que el buscador encuentre la página:

![](_page_16_Picture_5.jpeg)

![](_page_16_Picture_6.jpeg)

![](_page_17_Picture_0.jpeg)

![](_page_17_Picture_1.jpeg)

![](_page_17_Picture_2.jpeg)

![](_page_17_Picture_3.jpeg)

Con Divergaceta te podrás convertir en un pequeño periodista, puedes enviar tus cosas (chistes, dibujos, adivinanzas) y después verlas publicadas. También hay muchas actividades, libros y juegos con los que aprenderás y te lo pasarás muy bien.

![](_page_18_Picture_0.jpeg)

![](_page_18_Picture_1.jpeg)

### **PRÁCTICA 2:**

#### VEAMOS LO QUE HAS APRENDIDO:

¿PUEDES ENCONTRAR LA PÁGINA WEB DE "EL PORTAL DEL MENOR"?

![](_page_18_Picture_5.jpeg)

http://www.portaldelmenor.es/

![](_page_18_Picture_7.jpeg)

![](_page_19_Picture_0.jpeg)

![](_page_19_Picture_1.jpeg)

### 5.2.2 INTERNET MOLA MUCHO…

#### Para hacer los deberes

Internet puede ayudarte a hacer los deberes y a practicar lo que has aprendido en clase, bien usado es una herramienta muy eficaz para mejorar el aprendizaje y contribuir a tu desarrollo formativo. No sólo eso, sino que también puedes aprender un montón de cosas nuevas.

> NO TODO LO QUE ENCUENTRAS Y LEES EN INTERNET ES VERDADERO O CIERTO. EN INTERNET TAMBIÉN PUEDES LEER INFORMACIÓN QUE QUIZÁS SEA MENTIRA, INVENTADA O QUE NO ES FIABLE. CUANDO BUSQUES INFORMACIÓN, PÍDELES A TUS PADRES QUE TE AYUDEN Y ENSEÑEN A ELEGIR PÁGINAS DE LAS QUE TE PUEDES FIAR.

![](_page_20_Picture_0.jpeg)

![](_page_20_Picture_1.jpeg)

Hay un montón de páginas en las que puedes confiar porque son seguras y educativas. Para acceder a ellas sólo tienes que seguir los siguientes pasos:

### **PRÁCTICA 3:**

VAMOS A EMPEZAR PRACTICANDO CON LA PÁGINA: "ZONA ALUMNOS DE PRIMARIA" DE LA JUNTA DE CASTILLA Y LEÓN.

![](_page_20_Picture_5.jpeg)

![](_page_21_Picture_0.jpeg)

![](_page_21_Picture_1.jpeg)

![](_page_21_Picture_2.jpeg)

![](_page_22_Picture_0.jpeg)

![](_page_22_Picture_1.jpeg)

AUNQUE EN INTERNET PUEDES ENCONTRAR MILES DE PÁGINAS SEGURAS HEMOS SELECCIONADO ALGUNAS Y LAS HEMOS CLASIFICADO POR ASIGNATURAS. PUEDES BUSCARLAS INTRODUCIENDO EL NOMBRE DE LA PÁGINA EN LA BARRA DEL BUSCADOR COMO ACABAS DE APRENDER:

### CONOCIMIENTO DEL MEDIO

Proyecto Hormiga Ploppy, la defensora de las aguas subterráneas Observaciones y modelos en Astronomía. Instituto de Tecnologías Educativas Proyecto Alquimia. Ciencias, Geografía e Historia para Educación Primaria. http://cuadernocampo.wikispaces.com

### EDUCACIÓN FÍSICA

Un dragón despistado, de la Junta de Andalucía Juegos del mundo Juegos abulenses de antes

### LENGUA CASTELLANA Y LITERATURA

ClicClicClic: Cuentos Interactivos En pocas palabras Palabras amigas Cuentos y leyendas ilustrados por niños ClubKirico Las aventuras de Bhuhb Imaginaria. Revista sobre literatura infantil y juvenil

### LENGUA EXTRANJERA

Mr Teapot's Flashcards Magic Vocabulary AnglesOnline Kids English for Little Children Boowa and Kwala Letsticenglish (wikispaces)

![](_page_22_Picture_11.jpeg)

![](_page_23_Picture_0.jpeg)

![](_page_23_Picture_1.jpeg)

### Cilenia: sumas, restas, multiplicaciones y divisiones Educalia

Conecto con las mates

**MATEMÁTICAS** 

Proyecto Cifras

### MÚSICA

Música en Alcalá Reutilizar y tocar Cuéntame una ópera La banda de los amiguetes Proyecto Primartis Los pequeños músicos La Cabaña del Bosque Clan - Club Pizzicato

### PLÁSTICA

Pixelandia: Taller de plástica Proyecto Primartis La Cabaña del Bosque

### OTRAS WEBS DIVERTIDAS E INTERESANTES:

Rayuela : www.rayuela.org Sol: la web infantil de Intervida : http://sol.intervida.org JueduLand: http://roble.pntic.mec.es/arum0010/

# **PRÁCTICA 4:**

AHORA VAMOS A VISITAR ALGUNAS DE LA PÁGINAS QUE HEMOS VISTO. SÓLO ESCRIBE SU NOMBRE EN GOOGLE Y SELECCIONA EL ENLACE.

![](_page_24_Picture_0.jpeg)

![](_page_24_Picture_1.jpeg)

### PARA **JUGAR**

En Internet también puedes jugar y pasártelo bien. Jugando también puedes aprender muchas cosas, por ejemplo sobre seguridad en Internet. Vamos a visitar la web "Chavales", escoger un juego y divertirnos un rato.

Hay muchas páginas en las que vas a encontrar juegos divertidos y educativos. Sobre todo, es importante asegurarse que son adecuados para tu edad.

![](_page_24_Picture_5.jpeg)

SI ALGUIEN TE PREGUNTA TU NOMBRE, DIRECCIÓN O NÚMERO DE TELÉFONO POR INTERNET, NO LE DES ESA INFORMACIÓN. AVISA A TUS PADRES, UN PROFE O ALGÚN ADULTO EN EL QUE PUEDAS CONFIAR. ADEMÁS, SI ENCUENTRAS EN INTERNET ALGO QUE NO TE GUSTA O TE HACE SENTIR INCÓMODO, INFORMA A TUS PADRES.

![](_page_25_Picture_0.jpeg)

![](_page_25_Picture_1.jpeg)

 $\Box$ o $\times$ 

vetas +

 $\mathbb{Q}$  .  $\bigcirc$  Acced

iGoogle | Acceder

 $\Omega$ 

![](_page_25_Picture_2.jpeg)

**2º Paso:** Haz clic en el botón de Enter de tu teclado para ir a la dirección que has escrito o haz clic en el icono de las dos flechas verdes que aparece en la barra del navegador:

02009 - Privacidad

![](_page_25_Picture_4.jpeg)

![](_page_25_Picture_83.jpeg)

![](_page_26_Picture_0.jpeg)

![](_page_26_Picture_1.jpeg)

![](_page_26_Picture_2.jpeg)

http://childtopia.com/index.php?module=home&newlang=spa

27

![](_page_27_Picture_0.jpeg)

![](_page_27_Picture_1.jpeg)

![](_page_27_Figure_2.jpeg)

![](_page_28_Picture_0.jpeg)

![](_page_28_Picture_1.jpeg)

A tu edad, seguro que te interesan muchas cosas, quieres aprender más sobre algunos temas, etc. Ahora vamos a buscar información sobre algún tema pero sin buscar una página en particular. Por ejemplo, busca información sobre mascotas:

![](_page_28_Picture_3.jpeg)

![](_page_29_Picture_0.jpeg)

![](_page_29_Picture_1.jpeg)

![](_page_29_Picture_2.jpeg)

![](_page_30_Picture_0.jpeg)

![](_page_30_Picture_1.jpeg)

#### PARA COMUNICARNOS CON NUESTROS AMIGOS Y FAMILIARES

A través de Internet podemos comunicarnos con amigos eliminando las distancias físicas. Por ejemplo: puedes escribir correos electrónicos o hablar por mensajería instantánea con un amigo que conociste en la playa y que sólo ves en verano.

Estos medios de comunicación permiten fortalecer lazos de unión incluso entre familiares que viven lejos unos de otros.

### 5.2.3 EL CORREO ELECTRÓNICO

El correo electrónico permite escribir mensajes que puedes mandar en el instante y que en pocos segundos pueden llegar a su destino.

Existen varios correos que podemos usar de forma gratuita: Hotmail, Yahoo, Gmail, etc. Aunque el uso del correo electrónico no es complicado, no hay que olvidar ciertas precauciones que se deben tomar:

 Elige un ID o usuario con el que no te puedan identificar. Para ello no uses tu nombre o edad. Por ejemplo: maria12@correo.com no es un usuario adecuado. Lo importante es no proporcionar datos personales

 La contraseña debe ser por lo menos de 8 caractéres, mezclando letras, números y símbolos: pelota\*\*90, por ejemplo.

![](_page_30_Picture_10.jpeg)

 Cuando reenvíes correos, elimina las direcciones que aparecen en el cuerpo del mensaje, así no verán las direcciones de correo de tus amigos

![](_page_30_Picture_12.jpeg)

![](_page_31_Picture_0.jpeg)

![](_page_31_Picture_1.jpeg)

Si vas a enviar un correo a más de una persona, utiliza la opción de copia oculta (CCO o BCC), para que no se vean las direcciones de correo de los contactos a los que envías los correos electrónicos. Éstos son algunos ejemplos de cómo enviar mensajes con copia oculta:

### **YAHOO! CORREO**

![](_page_31_Picture_47.jpeg)

 Evita abrir correos de gente que no conozcas. En muchos casos estos correos están infectados con pequeños programas o virus que se instalan en tu ordenador sin que te des cuenta.

 Los correos cadena que prometen suerte o que algo maravilloso va a ocurrirte si se lo reenvias a un número de gente son una invención y nunca ocurre lo que en ellos te prometen.

El correo electrónico puede ser muy seguro siempre que utilicemos un buen filtro para correo no deseado o spam.

![](_page_32_Picture_0.jpeg)

![](_page_32_Picture_1.jpeg)

RECUERDA ESTOS CONSEJOS CUANDO UTILICES TU CORREO ELECTRÓNICO. ASÍ EVITARÁS QUE TU BUZÓN SE LLENE DE CORREO BASURA. ELEGIR UNA CONTRASEÑA SEGURA ES MUY IMPORTANTE . NO OLVIDES QUE TU CONTRASEÑA ES SECRETA Y NO DEBES DECÍRSELA A TUS AMIGOS. Y NUNCA OLVIDES CERRAR TU SESIÓN CUANDO TERMINES DE USARLO.

![](_page_33_Picture_0.jpeg)

![](_page_33_Picture_1.jpeg)

### 5.2.4 MENSAJERÍA INSTANTÁNEA

La mensajería instantánea permite tener conversaciones y enviar archivos en tiempo real. Puedes hablar con tus amigos, si tienes micrófono y altavoces o mediante conversaciones escritas. Se diferencia de las salas de chat en que sólo hablas con los amigos que tengas en tu lista de contactos.

Existen varios programas de mensajería instantánea, Skype, eBuddy, pero quizás el más común sea el Messenger de Hotmail.

Es importante tomar ciertas precauciones cuando utilices el Messenger:

 Cuando te salga un mensaje para que agregues un contacto selecciona "No permitir", si no sabes quién te lo está pidiendo.

![](_page_33_Picture_7.jpeg)

![](_page_33_Picture_47.jpeg)

![](_page_34_Picture_0.jpeg)

![](_page_34_Picture_1.jpeg)

Si en algún momento has agregado un contacto y no es quien decía ser, te molesta o no quieres que siga estando en tus contactos, puedes bloquearlo para que no te mande más mensajes. No vale con eliminarlo de la lista de contactos, hay que bloquearlo. Para saber cómo, sigue los siguientes pasos:

![](_page_34_Figure_3.jpeg)

![](_page_35_Picture_0.jpeg)

![](_page_35_Picture_1.jpeg)

![](_page_35_Figure_2.jpeg)

![](_page_36_Picture_0.jpeg)

![](_page_36_Figure_1.jpeg)

 No aceptes archivos que te envíen por el messenger si no estás seguro de qué es lo que te van a mandar. Si el archivo está infectado, pasará a tu ordenador, pudiendo causar muchos problemas

 Si tienes webcam ten cuidado al usarla. Puede que te estén observando o grabando sin que tú lo sepas.

NO OLVIDES SEGUIR ESTOS CONSEJOS PARA DISFRUTAR DE LA MENSAJERÍA INSTANTÁNEA DE FORMA SEGURA. LA EDUCACIÓN EN INTERNET TAMBIÉN ES IMPORTANTE: ESCRIBIR EN MAYÚSCULAS EQUIVALE A GRITAR, NO INSULTES A NADIE, ETC.

![](_page_37_Picture_0.jpeg)

![](_page_37_Picture_1.jpeg)

#### 5.2.5 LOS FOROS Y CHATS

![](_page_37_Picture_3.jpeg)

Además de los sistemas de mensajería instantánea es posible comunicarse con amigos y familiares utilizando otras herramientas de Internet como son los Foros y Chats. Como en Internet puede entrar todo el mundo es necesario seguir ciertas precauciones cuando los utilices.

- En Internet, a veces, las cosas no son lo que parecen, por ello, debes tener cuidado con los foros y chats. En ocasiones hay gente que se hace pasar por lo que no son, recuerda que en los foros y chats no sabes quién hay al otro lado de la pantalla.
- Evita dar tus datos personales a nadie y si alguien insiste comunícaselo a tus padres o a un profesor.
- Sé prudente y educado. No utilices palabrotas ni te metas con nadie.
- Ten cuidado con las cámaras web. Alguien puede grabar imágenes con tu propia cámara sin que te des cuenta. Por ello es fundamental no dar ningún tipo de información personal, ni seguir los consejos de extraños.
- No aceptes quedar con alguien que has conocido en Internet y sobre todo sin decírselo a tus padres o algún adulto que te acompañe.

![](_page_38_Picture_0.jpeg)

![](_page_38_Picture_1.jpeg)

LOS SISTEMAS DE COMUNICACIÓN EN INTERNET PUEDEN AYUDARNOS A HACER AMIGOS POR TODO EL MUNDO, PERO NO OLVIDES UTILIZAR EL SENTIDO COMÚN. TUS DATOS O INFORMACIÓN COMO EL COLEGIO AL QUE VAS, EL BARRIO EN EL QUE VIVES, SI HACES ALGÚN DEPORTE, ETC. ES INFORMACIÓN MUY PERSONAL QUE NO DEBES COMPARTIR CON DESCONOCIDOS.

![](_page_39_Picture_0.jpeg)

![](_page_39_Picture_1.jpeg)

5.2.6 WEB 2.0

![](_page_39_Picture_3.jpeg)

Las web 2.0 son la segunda generación en la historia de las páginas web. Suponen una nueva forma de entender la red y son más una actitud que una nueva tecnología. Con web 2.0 nos referimos a todas aquellas aplicaciones que nos dan "voz y voto" en la red y por las que podemos crear contenidos, relacionarnos con otros, opinar, enviar y recibir información, etc. Los foros, de los que ya hemos hablado también entran dentro de la categoría web 2.0, además de éstos, algunos de los servicios y aplicaciones más conocidas son los siguientes:

![](_page_39_Picture_5.jpeg)

#### **WIKIS**

En una wiki varias personas autorizadas pueden escribir , modificar y borrar contenidos compartidos, y otras pueden opinar y completarlos. Los profesores pueden colgar lo que habéis aprendido en clase, nuevos ejercicios, y tú puedes consultarlo, contestar , practicar , hacer trabajos con compañeros.

La wiki más conocida es *Wikipedia*, una gran enciclopedia en la red, pero hay muchas más. Por ejemplo, echa un vistazo a ésta:

![](_page_39_Figure_9.jpeg)

wikisaber.es es un portal donde profesores, alumnos y padres pueden acceder y compartir conocimientos, y además encontrar recursos muy útiles para todos los cursos.

![](_page_40_Picture_0.jpeg)

![](_page_40_Picture_1.jpeg)

![](_page_40_Picture_2.jpeg)

### BLOGS, FOTOLOGS Y VIDEOBLOGS

Un blog es un espacio web personal en el que diariamente su autor puede escribir artículos sobre muchos temas o utilizarlo como diario personal pero además otras personas pueden opinar sobre lo que han leído.

Cualquier persona puede visitar un blog aunque depende de su autor que puedas o no escribir en él tu opinión. Vamos a visitar el blog de un profesor*: "Recursos para nuestra clase"*

![](_page_40_Figure_6.jpeg)

![](_page_41_Picture_0.jpeg)

![](_page_41_Picture_1.jpeg)

Aunque en inglés, una aplicación muy sencilla para crear blogs es KIDBLOG.

Tu profesor puede crear un blog global para toda la clase y uno personal para ti. En el blog podréis colgar:

- Actividades online
- Proyectos multimedia (vídeos realizados por ti y tus compañeros, grabaciones)
- Presentaciones, resúmenes, trabajos colectivos
- Comentarios de tus profesores y del resto de compañeros

![](_page_41_Picture_8.jpeg)

http://kidblog.org

En los fotologs y videoblogs se publican fotografías y videos acompañados de texto. Pero tienes que tener mucho cuidado porque cualquier persona puede ver, guardar y después modificar las imágenes publicadas.

Cuando vayas a escribir en un blog, fotolog o videoblog:

![](_page_41_Picture_12.jpeg)

#### REDES SOCIALES

- Aunque no estés de acuerdo no insultes a la persona que lo ha escrito. Hay que tener respeto por el trabajo de los demás.
- Si sabes más sobre lo que ha escrito el autor, coméntalo, así todos podréis aprender.
- Sé creativo y no repitas los comentarios de otros compañeros.
- Expresa bien tus ideas y sin faltas de ortografía.

Las redes sociales sirven para comunicarte virtualmente con familiares y amigos, publicar fotos, videos, comentarios, conocer otros niños con tus mismas aficiones. Son distintas día a día porque se van creando con lo que cada miembro aporta.

![](_page_41_Picture_19.jpeg)

Seguro que has oído hablar de Facebook, MySpace o Tuenti, pero hay otras mucho más adecuadas para ti como, por ejemplo, Scuttlepad.

![](_page_42_Picture_0.jpeg)

ScuttlePad es una red social para poder hacer amigos online pero de forma segura. Podrás agregar amigos, enviar mensajes, compartir fotos de una excursión o una fiesta, etc.

Junta de

Castilla y León

Además todas las fotos son revisadas por los administradores de la web.

![](_page_42_Picture_111.jpeg)

www.scuttlepad.com

Las redes sociales son muy divertidas y muy útiles para compartir experiencias y conocimientos, pero recuerda:

![](_page_42_Picture_6.jpeg)

- Comparte tu perfil sólo con amigos o gente que conozcas - Antes de publicar fotos o videos piensa en ti y en tu familia y amigos, puede que ellos no quieran que cualquiera les pueda ver en la red y además las imágenes pueden ser modificadas sin tu consentimiento.
- No des datos personales ni información que pueda identificarte - Si tienes sospechas confía siempre en tu instinto y ante cualquier situación desagradable habla con un adulto

#### JUEGOS MULTIUSUARIO EN RED

Existen páginas desde las que podrás jugar con otros amigos a través de internet. Así podrás seguir jugando con algún amigo que viva fuera.

#### www.clubpenguin.com/es/

Aunque está abierto para todas las edades, Club Penguin fue diseñada para niños y niñas de 6 a 14 años. Es muy firme en su postura de no permitir la publicación de datos personales y para ello cuenta una serie de controles de seguridad tecnológicos y humanos para bloquear la transmisión de ese tipo de datos.

![](_page_42_Picture_13.jpeg)

![](_page_43_Picture_0.jpeg)

![](_page_43_Picture_1.jpeg)

Es muy divertido y puedes aprender mucho con las web 2.0, pero recuerda:

**O** CUIDADO CON LA INFORMACIÓN, PUEDE QUE NO SEA CORRECTA O ENCUENTRES CONTENIDOS QUE NO TE INTERESAN NO COMPARTAS ARCHIVOS CON GENTE QUE NO CONOCES NI REVELES INFORMACIÓN PRIVADA *D* RECUERDA SIEMPRE CERRAR TU PERFIL *G* RESPETA A LOS DEMÁS Y NO HAGAS COMENTARIOS QUE NO TE GUSTARÍA QUE HICIERAN SOBRE TI

### 5.3 RIESGOS EN LA RED

Ya te hemos dado algunos consejos para poder navegar de forma segura por internet pero debes saber que hay algunos riesgos con los que te puedes encontrar.

### RIESGOS QUE PUEDEN DAÑAR TU ORDENADOR Y ARCHIVOS.

![](_page_43_Picture_7.jpeg)

### **¿Qué Hacer?**

![](_page_43_Figure_9.jpeg)

Virus

Spam Phishing Usar Antivirus y Cortafuegos No abrir correos ni aceptar archivos de desconocidos

![](_page_43_Picture_11.jpeg)

![](_page_44_Picture_0.jpeg)

![](_page_44_Figure_1.jpeg)

#### RIESGOS QUE PUEDEN PERJUDICARTE A TI

![](_page_44_Picture_3.jpeg)

Acoso entre menores que se produce mediante burlas, amenazas, humillaciones, etc, a través de internet y también teléfono móvil. Es muy peligroso ya que puede causar mucho daño a los que lo sufren.

![](_page_44_Picture_5.jpeg)

#### Engaños y distribución de material a través de la red

Tenemos que tener cuidado con la gente que conocemos en la red, ya que algunos adultos con malas intenciones se intentan ganar la confianza de los menores con fines ilícitos (Grooming). También es importante recordar que una foto o un vídeo que enviamos a un amigo o publicamos en una red social puede acabar en cualquier parte del mundo y en manos de cualquiera (Sexting).

![](_page_44_Figure_8.jpeg)

![](_page_45_Picture_0.jpeg)

![](_page_45_Picture_1.jpeg)

![](_page_45_Picture_2.jpeg)

www.internetsinacoso.es

![](_page_46_Picture_0.jpeg)

![](_page_46_Picture_1.jpeg)

### 6. LOS E-DERECHOS DE LOS NIÑOS Y NIÑAS

En Internet no debemos ver tan sólo riesgos ya que también es una oportunidad para el desarrollo económico y social, para la educación, para el intercambio de información y de experiencias. Unicef se ha preocupado de los derechos de los niños y las niñas en Internet y ha creado un decálogo, ¿quieres saber cuáles son estos diez derechos?

**Derecho al acceso a la información y la tecnología**, sin discriminación por motivo de sexo, edad, recursos **1**

![](_page_46_Picture_5.jpeg)

económicos,nacionalidad, etnia, lugar de residencia, etc. En especial este derecho al acceso se aplicará a los niños y niñas discapacitados.

**Derecho a la libre expresión y asociación**. A buscarrecibir y difundir informaciones e ideas de todo tipo por medio de la Red. Estos derechos sólo podrán ser restringidos para garantizar la protección de los niños y niñas de informaciones y materiales perjudiciales para su bienestar, desarrollo e integridad; y para garantizar el cumplimiento de las leyes, la seguridad, los derechos y la reputación de otras personas.

![](_page_46_Picture_8.jpeg)

**Derecho de los niños y niñas a ser consultados y a dar su opinión** cuando se apliquen leyes o normas a Internet que les afecten, como restricciones de contenidos, lucha contra los abusos, limitaciones de acceso, etc.

![](_page_47_Picture_0.jpeg)

![](_page_47_Picture_1.jpeg)

**4**

![](_page_47_Picture_2.jpeg)

**Derecho a la protección contra la explotación, el comercio ilegal, los abusos y la violencia de todo tipo** que se produzcan utilizando Internet. Los niños y niñas tendrán el derecho de utilizar Internet

para protegerse de estos abusos, para dar a conocer y defender sus derechos.

**Derecho al desarrollo personal y a la educació**n, y a todas las oportunidades que las nuevas tecnologías como Internet puedan aportar para mejorar su formación. Los contenidos educativos dirigidos a niños y niñas deben ser adecuados para ellos y promover su bienestar, desarrollar sus capacidades, inculcar el respeto a los Derechos Humanos y al medio ambiente y prepararlos para ser ciudadanos responsables en una sociedad libre.

**Derecho a la intimidad de las comunicaciones** por medios electrónicos. Derecho a no proporcionar datos personales por la red, a preservar su identidad y su imagen de posibles usos ilícitos.

![](_page_47_Picture_7.jpeg)

**Derecho al esparcimiento, al ocio, a la diversión y al juego**, también mediante Internet y otras nuevas tecnologías. Derecho a que los juegos y las propuestas de ocio en Internet no contengan violencia gratuita, ni mensajes racistas, sexistas o denigrantes y respeten los derechos y la imagen de los niños y niñas y otras personas. **7**

![](_page_48_Picture_0.jpeg)

![](_page_48_Picture_1.jpeg)

**9**

**Los padres y madres tendrán el derecho y la responsabilidad de orientar, educar y acordar con sus hijos e hijas un uso responsable de**  Internet: establecer tiempos de utilización, páginas que no se deben visitar o información que no deben proporcionar para protegerles de mensajes ysituaciones

![](_page_48_Picture_3.jpeg)

peligrosas. Para ello los padres y madres también deben poder formarse en el uso de Internet e informarse de sus contenidos.

**Los gobiernos de los países desarrollados deben comprometerse a cooperar con otros países** para facilitar el acceso de éstos y sus ciudadanos, y en especial de los niños y niñas, a Internet y otras tecnologías de la información para promover su desarrollo y evitar la creación de una nueva barrera entre los países ricos y los pobres.

![](_page_48_Picture_6.jpeg)

**Derecho a beneficiarse y a utilizar en su favor las nuevas tecnologías** para avanzar hacia un mundo más saludable, más pacífico, más solidario, más justo y más respetuoso con el medio ambiente, en el que se respeten los derechos de todos los niños y niñas.

![](_page_48_Picture_8.jpeg)

![](_page_49_Picture_0.jpeg)

![](_page_49_Picture_1.jpeg)

**2**

![](_page_49_Figure_2.jpeg)

LAS 10 REGLAS MÁGICAS

Los videojuegos deben ser apropiados para tu edad y mejor si te permiten jugar con tu familia o amigos.

Recuerda que la televisión es un medio para llegar al público en general y , en ocasiones, publicistas y determinada información tratan de manipular la realidad. **4**

![](_page_49_Picture_5.jpeg)

Hay tiempo para todo: para jugar, ver la tele, estudiar, hacer deporte, etc. Reparte tu tiempo de forma responsable y sin excederse.

Cuando buscas información en internet, comprueba que lo estás haciendo de forma correcta. Si no estás seguro, pide ayuda a algún adulto.

![](_page_50_Picture_0.jpeg)

![](_page_50_Picture_1.jpeg)

**7** No creas todo lo que leas en internet. Todo el mundo puede publicar información ya que es un medio abierto. Si tienes dudas sobre algo pregúntale a tus padres o a algún profe.

Si encuentras en internet algo que te hace sentir incómodo avisa a tus padres para que ese contenido no te vuelva a aparecer.

![](_page_50_Picture_4.jpeg)

Respeta las normas que tus padres te marquen. Si no estás de acuerdo puedes hablar con ellos y verás que lo hacen por tu seguridad y bienestar.

La última regla y la más importante: utiliza tu sentido común. Eres una persona<br>responsable e inteligente, por lo que si sabes que algo o alguien te puede La última regla y la más importante: utiliza tu sentido común. Eres una persona responsable e inteligente, por lo que si sabes que algo o alguien te puede perjudicar, evítalo.

![](_page_50_Picture_7.jpeg)

**8**

![](_page_50_Picture_8.jpeg)

![](_page_50_Picture_9.jpeg)

![](_page_51_Picture_0.jpeg)

![](_page_51_Picture_1.jpeg)

![](_page_51_Figure_2.jpeg)

### BIBLIOGRAFÍA

- Observatorio de la Seguridad de la Información. Área Jurídica de Seguridad y las TIC. Instituto Nacional de Tecnologías de la Comunicación. "Guía Legal sobre Ciberbullying y Grooming".
- Observatorio de la Seguridad de la Información. Área Jurídica de Seguridad y las TIC. Instituto Nacional de Tecnologías de la Comunicación. "Redes Sociales, Menores de edad y Privacidad en la Red".
- Observatorio de la Seguridad de la Información. Instituto Nacional de Tecnologías de la Comunicación (2009). "Estudio sobre hábitos seguros en el uso de las TIC por niños y adolescentes y e-confianza de sus padres".
- Observatorio de la Seguridad de la Información. Instituto Nacional de Tecnologías de la Comunicación y Orange (2010). "Estudio sobre seguridad y privacidad en el uso de los servicios móviles por los menores españoles".

- Google (2008). "Guía de seguridad infantil y uso responsable de Internet".

- García Fernández, Fernando (2010). "Internet en la vida de nuestros hijos. ¿Cómo transformar los riesgos en oportunidades?". Foro Generaciones Interactivas.
- "Manual para padres y cibers". http://www.internetenfamilia.org/
- Asociación Civil Chicos.net. (2010, 2ª ed.) "Programa: Por un uso seguro y responsable de las tecnologías de la información y la comunicación (TIC)". Con la colaboración de *ECPAT* y *Save the Children Suecia.*
- Programa Escuela y Medios. Ministerio de Educación. Presidencia de la Nación. Argentina (2010). "Los adolescentes y las redes sociales".
- Programa Escuela y Medios. Ministerio Educación, Ciencia y Tecnología. Argentina (2005). "¿Cómo orientar a los más chicos cuando ven televisión? La tele en familia". Con: Repsol YPF. Fundación Noble del Grupo Clarín.

![](_page_52_Picture_1.jpeg)

- Ministerio Educación, Argentina (2009). "Internet en familia 2. Los adolescentes, el blog y el chat". Con: Microsoft. Dell. Telecom. Fundación Noble. Clarín.
- Livingstone, S., Haddon, L., Görzig, A., Ólafsson, K. (2010). "Risks and safety on the internet: The perspective of European children. Initial Findings". LSE, London: EU Kids Online.
- Save the Children Italia. (2008). "EDUCAZIONE E NUOVI MEDIA. Guida per Genitori".
- Proyecto Centinela. "Navegación Segura en Internet. Únete a nuestro reto". Financiado por Plan Avanza. Gestionado por CECE.
- Proyecto Centinela. "Internet segura para el menor". Financiado por Plan Avanza. Gestionado por CECE.
- Microsoft. "Internet y tu familia. Consejos para mantener una experiencia de usuario segura". Con la colaboración de protegeles.com y AEP.

### WEBS DE CONSULTA:

http://www.pantallasamigas.net/ http://www.defensordelmenor.org/ http://www.protegeles.com/ http://www.dreig.eu/caparazon/ http://escuelacooperativa.wikispaces.com/ http://www.tus10comportamientosdigitales.com/ http://kiddia.org/ http://www.eduteka.org/Web20Intro.php http://www.educacontic.es/ http://www.wikisaber.es/ http://www.navegatranki.org/ http://www.cuervoblanco.com/ninos1.html http://roble.pntic.mec.es/jprp0006/uso\_responsable\_tic/index.html http://www.seguridadenlared.org/menores/ http://www.cepazahar.org/recursos/course/view.php?id=71

![](_page_52_Picture_10.jpeg)

![](_page_53_Picture_0.jpeg)

![](_page_53_Picture_1.jpeg)

![](_page_53_Figure_2.jpeg)

http://www.enredate.org/ http://www.internetsegura.net/ http://riesgosinternet.wordpress.com/ http://www.ciberderechos-infancia.net/e-derechos-unicef.html http://www.e-legales.net/ http://es.wikipedia.org/ http://loquehacentushijos.com/ http://www.protegetuinformacion.com/ http://www.acosoescolar.info/ http://www.portaldelmenor.es http://www.ciberfamilias.com/ http://www.masqueunaimagen.com/ http://www.tecnoadicciones.com/ http://www.me.gov.ar/escuelaymedios/ http://www.proyectocentinela.com/v

### IMÁGENES

http://geeksroom.com/wp-content/uploads/2010/04/navegadores1.jpg http://www.freepik.com/free-vector/red-query-icon-clip-art\_379632.htm http://all-free-download.com/free-vector/vector-icon/web\_20\_icons\_26668.html http://www.sxc.hu/photo/888077 http://nl.freepik.com/vrije-vector/family-computer-vector-7\_392381.htm http://www.freepik.com/free-vector/scan-for-computer-virus\_377163.htm http://www.sxc.hu/photo/757150 http://www.sxc.hu/photo/255457 http://www.sxc.hu/photo/745324

![](_page_54_Picture_0.jpeg)

![](_page_54_Picture_1.jpeg)

![](_page_54_Picture_2.jpeg)

**http://www.jcyl.es**

![](_page_54_Picture_4.jpeg)

![](_page_54_Picture_5.jpeg)

Estrategia Regional para la Sociedad Digital del Conocimiento. Consejería de Fomento